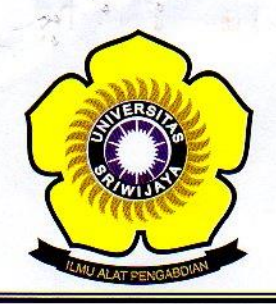

# WISCOA 120 Kinna KEMENTERIAN PENDIDIKAN DAN KEBUDAYAAN UNIVERSITAS SRIWIJAYA

FAKULTAS MATEMATIKA DAN ILMU PENGETAHUAN ALAM

Jalan Palembang-Prabumulih KM 32 Indralaya (OI) 30662. Telp. (0711)580268, 580056, Fax. (0711)580056 e-mail: fmipa@unsri.ac.id., website: http://mipa.unsri.ac.id

#### **KEPUTUSAN** DEKAN FAKULTAS MATEMATIKA DAN ILMU PENGETAHUAN ALAM UNIVERSITAS SRIWIJAYA

Nomor:666 /UN9.1.7/EP/2015

#### **TENTANG**

Dosen Penguji Sidang Sarjana Jurusan Kimia Fakultas Matematika dan Ilmu Pengetahuan Alam Universitas Sriwijaya Semester Ganjil 2015/2016

DEKAN FAKULTAS MATEMATIKA DAN ILMU PENGETAHUAN ALAM UNIVERSITAS SRIWIJAYA

Memperhatikan

: Surat Ketua Jurusan dan Ketua Program Studi tentang Dosen Penguji Sidang Sarjana pada masing-masing jurusan/program studi di lingkungan Fakultas Matematika dan Ilmu Pengetahuan Alam Universitas Sriwijaya, Semester Ganjil 2015/2016

Menimbang

- : a. Bahwa untuk kelancaran pelaksanaan sidang sarjana pada masing-masing jurusan/program studi di lingkungan Fakultas Matematika dan Ilmu Pengetahuan Alam Universitas Sriwijaya Semester Ganjil 2015/2016, maka perlu mengangkat dosen penguji sidang sarjana.
	- b. Bahwa sehubungan dengan butir a tersebut di atas, maka perlu diterbitkan Surat Keputusan Dekan Fakultas Matematika dan Ilmu Pengetahuan Alam Universitas Sriwijaya sebagai dasar hukumnya.

Mengingat

- : 1. Keputusan Menteri Pendidikan dan Kebudayaan Nomor 064/O/2003 tentang Statuta Universitas Sriwijaya
	- 2. Undang-Undang Nomor 20 Tahun 2003 Tentang Sistem Pendidikan **Nasional**
	- 3. Keputusan Menteri Keuangan Nomor 190/KMK.05/2009 Tentang Penetapan Universitas Sriwijaya pada Kementrian Pendidikan Nasional sebagai Instansi Pemerintah yang menerapkan Pengelolaan Keuangan Badan Lavanan Umum.
	- 4. Peraturan Pemerintah Nomor 66 Tahun 2010 tentang pengelolaan dan Penvelenggaraan Pendidikan
	- 5. Keputusan Rektor Universitas Sriwijaya Nomor 0045/UN9/KP/2013 Tentang Pengangkatan Dekan Fakultas MIPA

#### **MEMUTUSKAN**

Menetapkan

: Keputusan Dekan Faklultas Matematika dan Ilmu Pengetahuan Alam Universitas Sriwijaya tentang Dosen Penguji Sidang Sarjana pada Fakultas Matematika dan Ilmu Pengetahuan Alam Universitas Sriwijaya Semester Ganjil 2015/2016

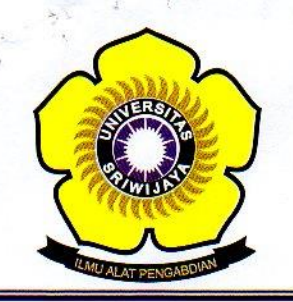

### KEMENTERIAN PENDIDIKAN DAN KEBUDAYAAN UNIVERSITAS SRIWIJAYA FAKULTAS MATEMATIKA DAN ILMU PENGETAHUAN ALAM Jalan Palembang-Prabumulih KM 32 Indralaya (OI) 30662. Telp. (0711)580268, 580056, Fax. (0711)580056 e-mail: fmipa@unsri.ac.id., website: http://mipa.unsri.ac.id

Kesatu

Mengangkat Saudara yang nama dan jabatannya tercantum dalam lampiran keputusan ini sebagai dosen penguji sidang sarjana pada masing-masing jurusan/program studi di lingkungan Fakultas Matematika dan Ilmu Pengetahuan Alam Universitas Sriwijaya Semester Ganjil 2015/2016.

Kedua

Keputusan ini berlaku sejak tanggal ditetapkan dengan ketentuan, bahwa  $\vdots$ segala sesuatu akan diubah dan/atau diperbaiki sebagaimana mestinya apabila ternyata terdapat kekeliruan dalam keputusan ini.

Disetapkan di : Inderalaya Pada tanggal: 18 September 2015 Dekan-Drs-Muhammad Irfan, MT NIP: 196409131990031003

Tembusan

- 1. Wakil Dekan I dan II
- 2. Ketua Jurusan/Program Studi di FMIPA Unsri
- 3. Dosen yang bersangkutan

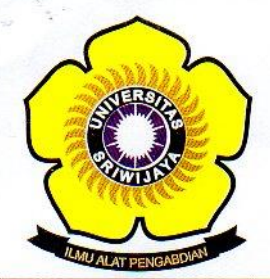

### KEMENTERIAN PENDIDIKAN DAN KEBUDAYAAN UNIVERSITAS SRIWIJAYA FAKULTAS MATEMATIKA DAN ILMU PENGETAHUAN ALAM Jalan Palembang-Prabumulih KM 32 Indralaya (OI) 30662, Telp. (0711)580268, 580056, Fax. (0711)580056

e-mail: fmipa@unsri.ac.id., website: http://mipa.unsri.ac.id

Lampiran

Nomor Tanggal Tentang

: Keputusan Dekan Fakultas Matematika dan Ilmu Pengetahuan Alam Universitas Sriwijaya 6658/UN9.1.7/EP/2015

: Dosen Penguji Sidang Sarjana

Fakultas Matematika dan Ilmu Pengetahuan Alam Universitas Sriwijaya Semester Ganjil 2015/2016

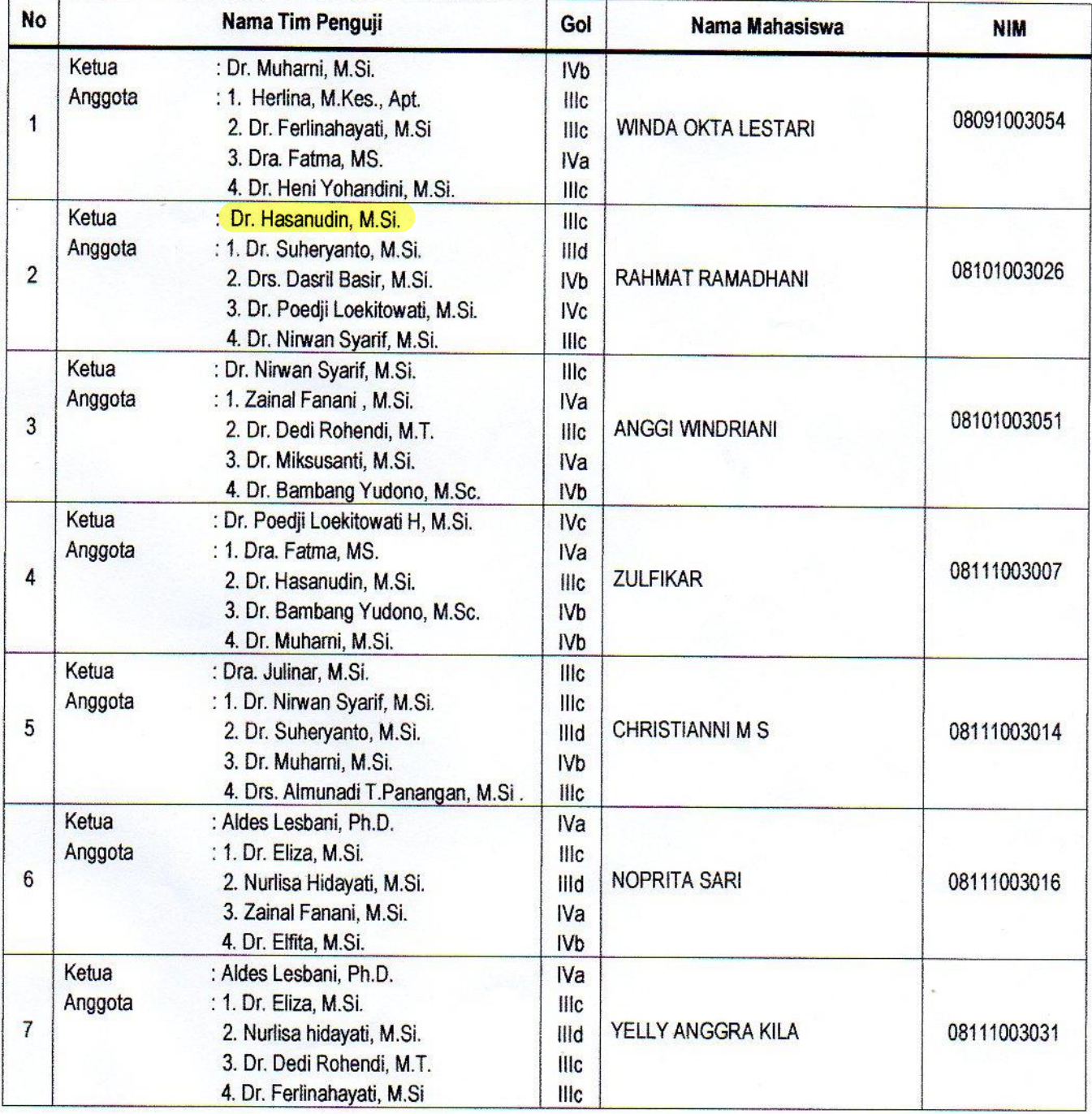

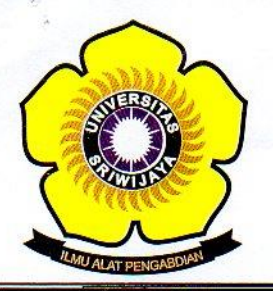

## KEMENTERIAN PENDIDIKAN DAN KEBUDAYAAN UNIVERSITAS SRIWIJAYA FAKULTAS MATEMATIKA DAN ILMU PENGETAHUAN ALAM

Jalan Palembang-Prabumulih KM 32 Indralaya (OI) 30662,<br>Telp. (0711)580268, 580056, Fax. (0711)580056 e-mail: fmipa@unsri.ac.id., website: http://mipa.unsri.ac.id

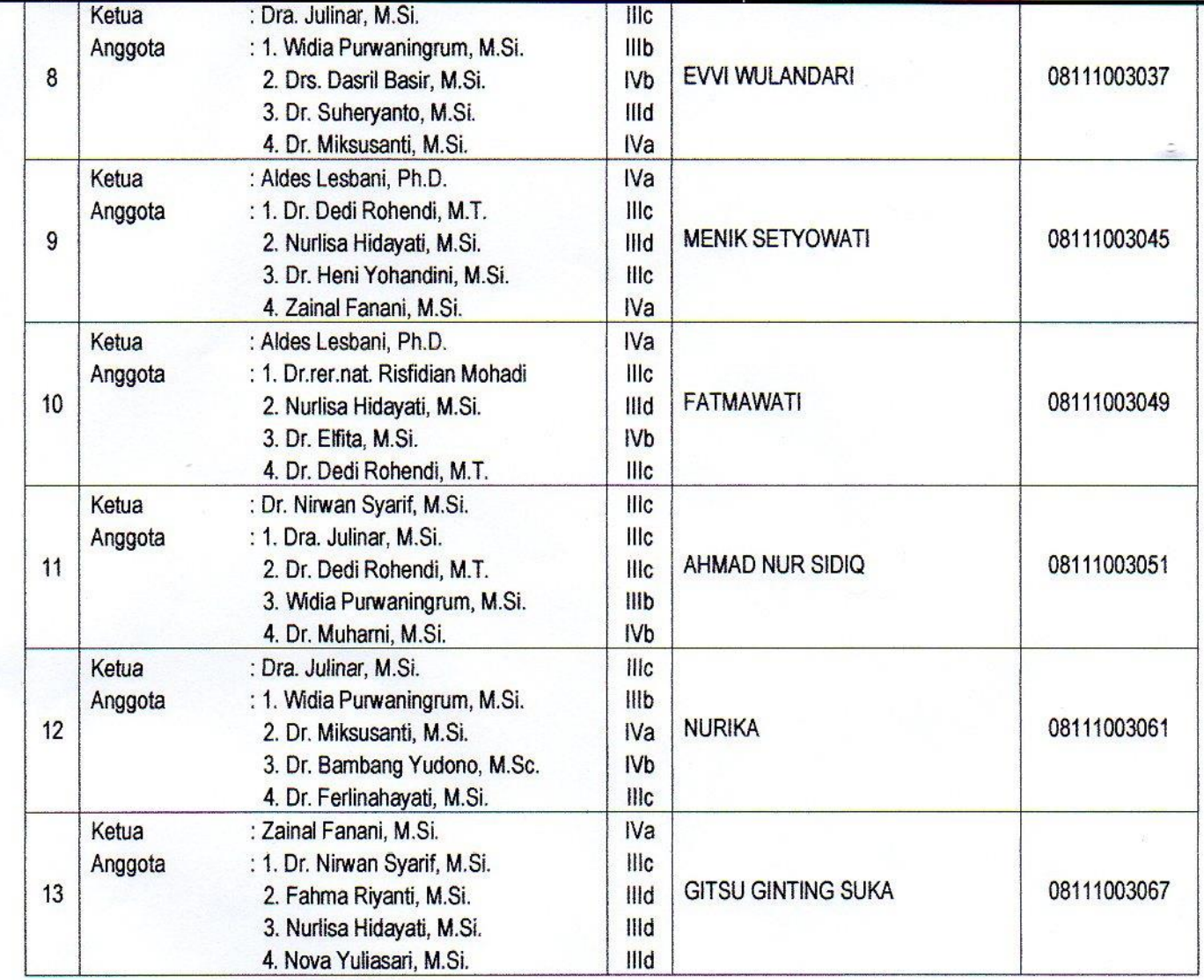

Indealaya, 18 September 2015 ADekan 缘 K Drs. Muh/mthad Irfan, M.T.<br>- NIP, 196/09131990031003